# Introduction to Databases Oracle SQLPLUS - Practice n. 2

The objective of this practice is to write some SQL queries and execute them on an Oracle database.

### **Write and execute SQL queries**

Write the SQL query in the Worksheet and execute it by clicking on the *Run script* button (see figure).

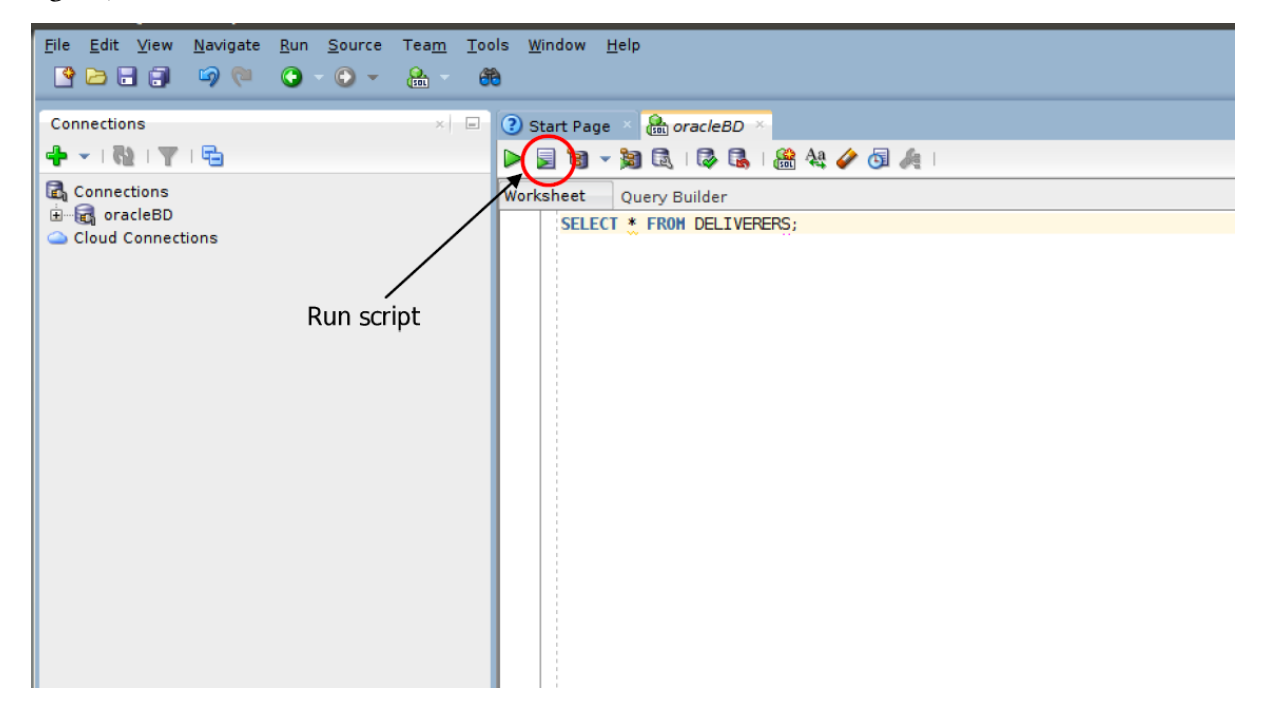

### **1 Description of the** *Delivery* **database**

The *Delivery* database gathers information about the activities of a firm delivering and collecting goods for various customer companies.

The DELIVERERS table contains the personal data for the deliverers working at the firm. For each deliverer, the following information is available: identification code (DELIVERERID), last name, first name initials, year of birth, sex, year when she/he began working for the firm, street, house number, city, residence postal code, cellular phone number, and office phone number.

The COMPANIES table reports, for each customer company, the company identification code (COMPANYID) and the identification code of the deliverer who is the company's current reference person. In addition, it reports the number of times (MANDATE) the deliverer held this position.

The COMPANYDEL table reports the total number of deliveries (NUMDELIVERIES) and collections (NUMCOLLECTIONS) made by each deliverer for each customer company. Note that the table only reports the deliverer-company pairs such that the deliverer performed at least one delivery or collection for the company.

The PENALTIES table reports the fines received by each deliverer. For each fine, the fine code (PENALTYID), the deliverer code, the fine date, and amount to be paid are stored.

The database schema is shown in the subsequent figure. Section [2](#page-2-0) reports the details of every table instance.

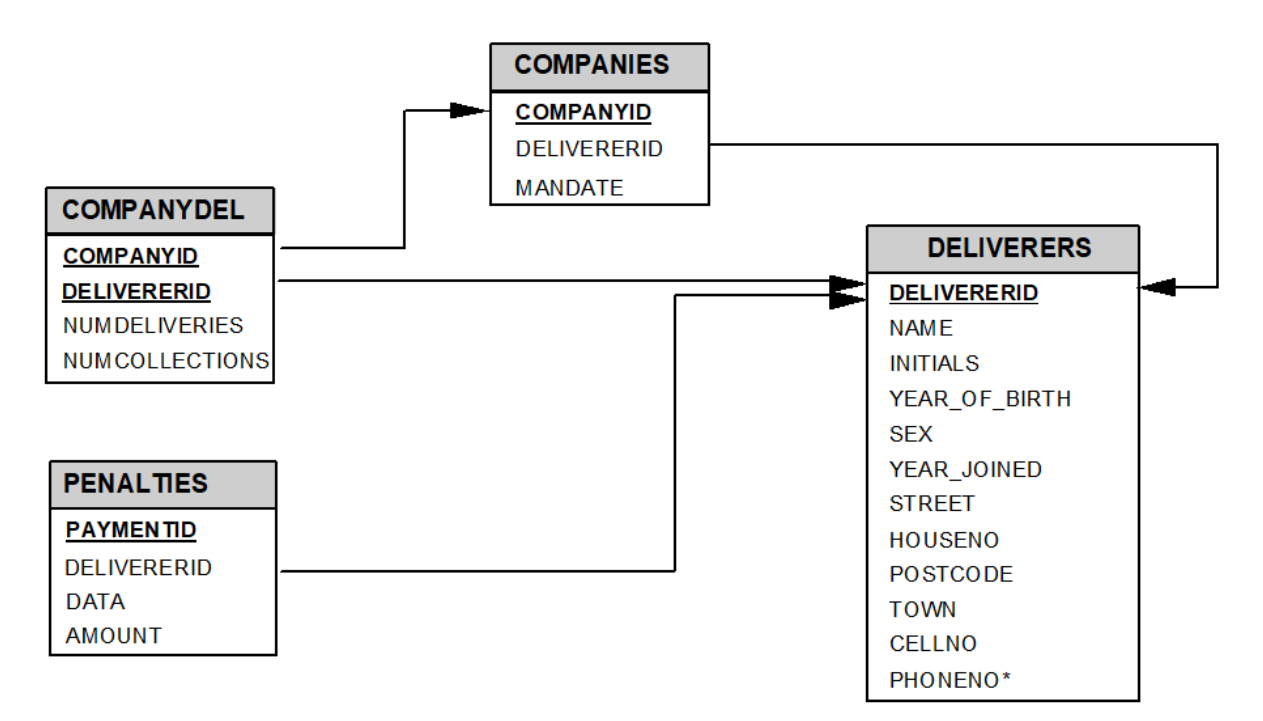

## <span id="page-2-0"></span>**2 Table instances for the** *Delivery* **database**

Primary key is underlined. Optional attributes are denoted with \*.

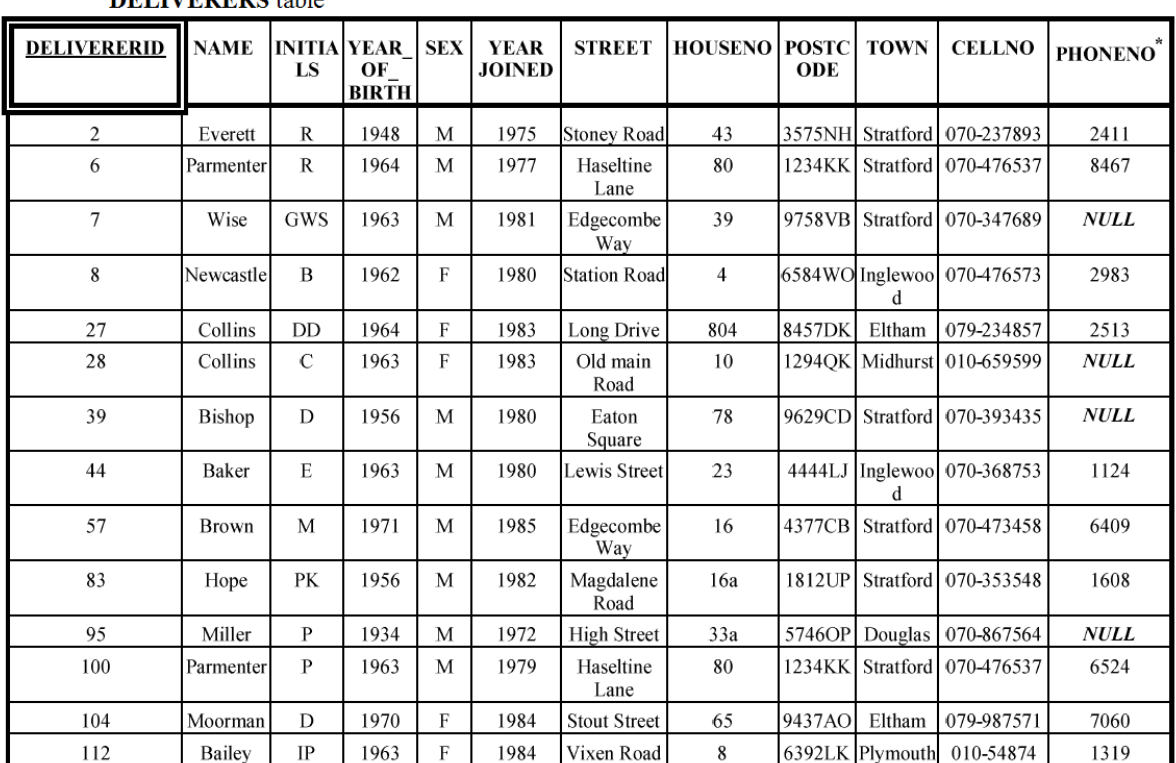

#### **DELIVERERS** table

#### **COMPANYDEL** table

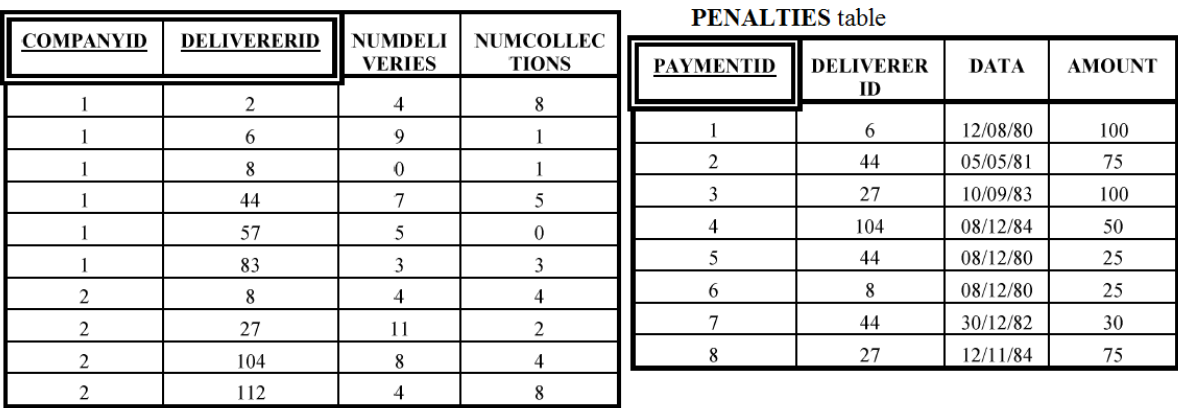

### **COMPANIES** table

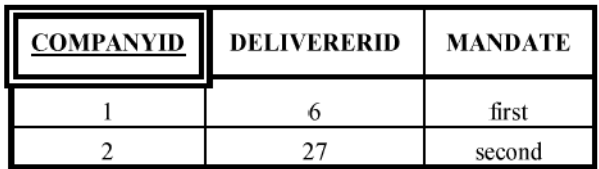

### **3 SQL Queries**

- 1. Find the identification codes, the names and the initials (attribute INITIALS) of the deliverers that have never been fined.
- 2. Find the identification codes of all deliverers that have received at least one 25 Euro fine and at least one 30 Euro fine.
- 3. Find the identification codes and the names of the deliverers who have received more than one fine on the same date.
- 4. Find the identication codes of the deliverers that have serviced requests from *all* of the firms in table COMPANIES (N.B. A deliverer has serviced a request from a firm if he/she has delivered/collected parcels to/from the firm at least once).
- 5. Find the identification codes of the deliverers who have delivered (or collected) parcels to (from) at least one firm where deliverer no. 57 has delivered or collected parcels.
- 6. Find the identification codes and the names of the deliverers whose number of fines received in [1](#page-3-0)980<sup>1</sup> is greater than the number of fines received in 1981 (by the same deliverer).
- 7. Find the identification codes of the deliverers who have delivered (or collected) parcels to (from) *all* of the firms in which deliverer no. 57 has delivered or collected parcels.

<span id="page-3-0"></span><sup>&</sup>lt;sup>1</sup>In Oracle, dates can be represented using the TO\_DATE function, requiring as arguments both the date to be represented, and the format used. For example, to require that the date (i.e., the attribute DATA) equals December 8<sup>th</sup>, 1980 the comparison DATA = TO\_DATE('08/12/1980', 'DD/MM/YYYY') would be needed.

### **4 Solutions**

1. Find the identification codes, the names and the initials (attribute INITIALS) of the deliverers that have never been fined.

```
SELECT DELIVERERID , NAME , INITIALS
FROM DELIVERERS
WHERE DELIVERERID NOT IN
    ( SELECT DELIVERERID
    FROM PENALTIES );
```

```
or
```

```
SELECT DELIVERERID , NAME , INITIALS
FROM DELIVERERS D
WHERE NOT EXISTS
    ( SELECT * FROM PENALTIES P
    WHERE P. DELIVERERID = D. DELIVERERID);
```
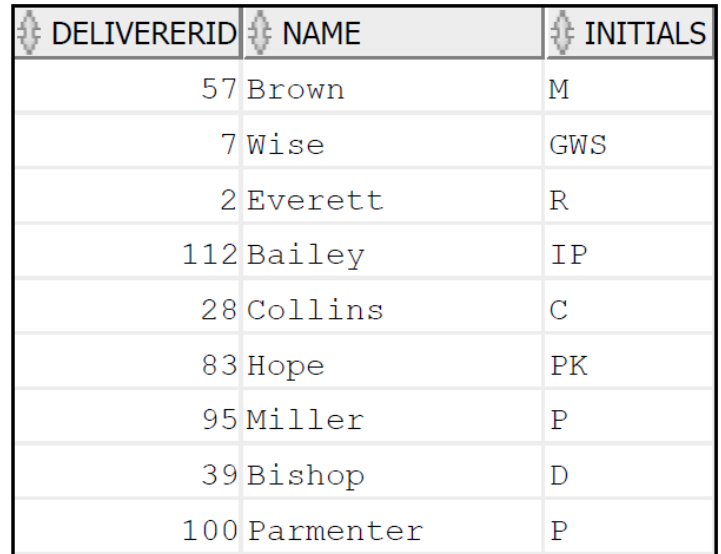

2. Find the identification codes of all deliverers that have received at least one 25-Euro fine and at least one 30-Euro fine.

```
SELECT DISTINCT DELIVERERID
FROM PENALTIES
WHERE AMOUNT = 25
AND DELIVERERID IN
    ( SELECT DELIVERERID FROM PENALTIES
    WHERE AMOUNT =30);
```

```
or
```

```
SELECT DELIVERERID
FROM DELIVERERS
WHERE DELIVERERID IN
    ( SELECT DELIVERERID
    FROM PENALTIES
    WHERE AMOUNT = 25)
AND DELIVERERID IN
    ( SELECT DELIVERERID
    FROM PENALTIES
    WHERE AMOUNT = 30);
```
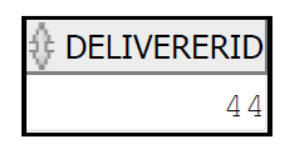

3. Find the identification codes and the names of the deliverers who have received more than one fine on the same date.

```
SELECT DISTINCT DELIVERERS . DELIVERERID , NAME
FROM DELIVERERS , PENALTIES
WHERE DELIVERERS . DELIVERERID = PENALTIES . DELIVERERID
GROUP BY DELIVERERS . DELIVERERID , DATA , NAME
HAVING COUNT (*) > 1;
```

```
No data found.
```
4. Find the identification codes of the deliverers that have serviced requests from all of the firms in table COMPANIES (N.B. A deliverer has serviced a request from a firm if he/she has delivered/collected parcels to/from the firm at least once).

```
SELECT DELIVERERID
FROM COMPANYDEL
GROUP BY DELIVERERID
HAVING COUNT (*) = ( SELECT COUNT (*) FROM COMPANIES );
```
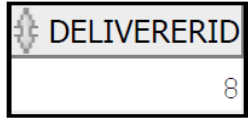

5. Find the identification codes of the deliverers who have delivered (or collected) parcels to (from) at least one firm where deliverer no. 57 has delivered or collected parcels.

```
SELECT DISTINCT DELIVERERID
FROM COMPANYDEL
WHERE DELIVERERID <> 57
AND COMPANYID IN
    ( SELECT COMPANYID
    FROM COMPANYDEL
    WHERE DELIVERERID =57);
```
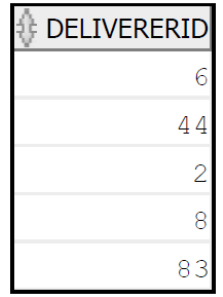

6. Find the identification codes and the names of the deliverers whose number of fines received in 1980 is greater than the number of fines received in 1981 (by the same deliverer).

```
SELECT D. DELIVERERID, D. NAME
FROM DELIVERERS D, PENALTIES PE1
WHERE D. DELIVERERID = PE1. DELIVERERID
AND DATA >= TO_DATE ('01/01/1980 ', 'DD / MM / YYYY ')
AND DATA <= TO_DATE ('31/12/1980 ', 'DD / MM / YYYY ')
GROUP BY D. DELIVERERID, D. NAME
HAVING COUNT (*) > ( SELECT COUNT (*)
                     FROM PENALTIES PE2
                     WHERE PE2.DELIVERERID = D.DELIVERERID
                     AND DATA >= TO_DATE ('01/01/1981 ', 'DD / MM / YYYY ')
                     AND DATA <= TO_DATE ('31/12/1981 ', 'DD / MM / YYYY '));
```
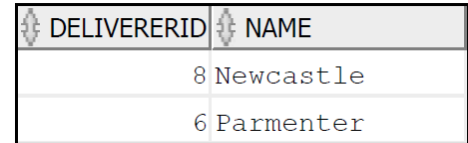

7. Find the identification codes of the deliverers who have delivered (or collected) parcels to (from) *all* of the firms in which deliverer no. 57 has delivered or collected parcels.

```
SELECT DELIVERERID
FROM COMPANYDEL
WHERE DELIVERERID <> 57
AND COMPANYID IN ( SELECT COMPANYID
                  FROM COMPANYDEL
                  WHERE DELIVERERID = 57)
GROUP BY DELIVERERID
HAVING COUNT (*) = ( SELECT COUNT (*)
                    FROM COMPANYDEL
                    WHERE DELIVERERID = 57);
```
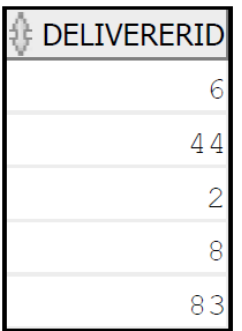